## $10000$  $\overline{1}$ ÷, î Ŷ, ÷, î Ÿ ÷, Ÿ Ÿ. T Ŷ, Ÿ. ÷, V ¥ J. ì. l,  $.5000$ İ. ŀ, i. i, ŀ. S F υ ş b ð ŀ. š Į, l. j. i,

Ş

**2D操作**

 $1.$ 

 $2.$ 

J,

 $1/2$ **(c) 2024 RIK <k\_sumatani@rikcorp.jp> | 2024-05-09 10:36:00** [URL: http://faq.rik-service.net/index.php?action=artikel&cat=28&id=193&artlang=ja](http://faq.rik-service.net/index.php?action=artikel&cat=28&id=193&artlang=ja)

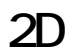

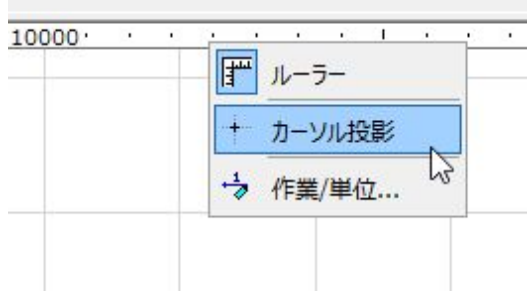

ID: #1192

 $: 2019 - 11 - 2514 = 43$ 

製作者: ヘルプデスク

 $2/2$ **(c) 2024 RIK <k\_sumatani@rikcorp.jp> | 2024-05-09 10:36:00** [URL: http://faq.rik-service.net/index.php?action=artikel&cat=28&id=193&artlang=ja](http://faq.rik-service.net/index.php?action=artikel&cat=28&id=193&artlang=ja)